# **valsports bet**

- 1. valsports bet
- 2. valsports bet :como jogar aviator pixbet
- 3. valsports bet :bet7 nacional

# **valsports bet**

Resumo:

**valsports bet : Inscreva-se em mka.arq.br e descubra o tesouro das apostas! Ganhe um bônus especial e inicie sua busca pela fortuna!** 

contente:

. É por isso que sempre deve ter certeza de que tem a aposta correta antes de enviá-lo.

Em valsports bet alguns casos, pode ser permitido sacar uma aposta antes que o mercado entre em

k0} operação. Como faço para cancelar uma apostas? [Cash Out] (CA) - DraftKings Centro e Ajuda de...draftkings : en-ca permite

Este recurso permite que você leve os ganhos

## **valsports bet**

#### **valsports bet**

A Sportingbet é a líder mundial em valsports bet apostas online, especializada em valsports bet esportes

betting, incluindo o futebol nacional e internacional. Com uma plataforma amigável e segura, Sportingbet é a escolha perfeita para valsports bet experiência em valsports bet apostas esportivas.

#### **Como se registrar na Sportingbet**

Aberto valsports bet conta na Sportingbet é rápido e fácil.

- 1. Abra o site da Sportingbet pelo navegador do seu smartphone ou abra o app, se o
- 2. já tiver baixado.
- 3. Toque em valsports bet "Registre-se Agora".
- 4. Insira seu nome, e-mail, número de telefone, e um nome de usuário e senha.
- 5. Certifique-se de ler e concordar com os termos e condições antes de selecionar
- 6. "Abrir Minha Conta".

### **Faça Suas Apostas na Sportingbet**

Agora que você tem valsports bet conta na Sportingbet, é hora de fazer suas apostas. Se você quiser fazer uma aposta no futebol, siga estas etapas:

- 1. Vá para a página de apostas esportivas e escolha Futebol.
- 2. Escolha a competição que você quer apostar.
- 3. Selecione o jogo no qual você quer apostar.
- 4. Escolha o tipo de aposta que você quer fazer e digite o valor que você quer
- 5. apostar.
- 6. Confirme valsports bet aposta no seu cupom de apostas.

### **Baixe a App da Sportingbet**

Baixe a App da Sportingbet para acessar ainda mais rápido valsports bet conta na Sportingbet.

- 1. Visite o site oficial da Sportingbet.
- 2. Clique em valsports bet "Registre-se Agora" no menu superior
- 3. Preencha todos os dados solicitados.
- 4. Aguarde a confirmação da Sportingbet, que chegará para o e-mail cadastrado.

### **Casa de Apostas que Paga Rápido**

Hoje, existem diversas casas de apostas para escolher. Com a variedade você encontra diferentes opções, desde pagamento rápido até opção em valsports bet eventos exclusivos e odds

competitivas.

#### **Casa de Apostas Caracterísitcas**

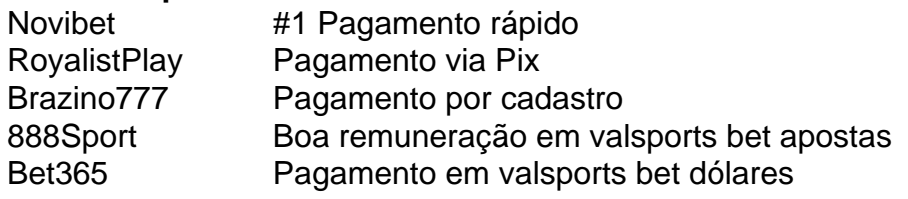

# **valsports bet :como jogar aviator pixbet**

Apostar em escanteios no Sportingbet pode ser uma ótima opção para os amantes de apostas desportivas. Mas o que exatamente são essas apostas em escanteios?

Eles se referem às apostas em quantos escanteios serão concedidos durante um jogo de futebol. É possível apostar em um número específico de escanteios ou em um intervalo de escanteios. Alguns fatores que podem afetar o número de escanteios concedidos durante um jogo incluem o estilo de jogo das equipes, as condições do tempo e o estado do gramado.

O Sportingbet oferece excelentes opções de apostas em escanteios, com chances competitivas e uma variedade de mercados para escolher. Além disso, a plataforma do Sportingbet é fácil de usar e navegar, o que torna a colocação de suas apostas em escanteios uma experiência simples e emocionante.

Então, se você estiver procurando uma maneira emocionante de engajar-se em apostas desportivas, as apostas em escanteios no Sportingbet podem ser a escolha certa para você. Com boas chances e uma variedade de opções, há muito a ganhar neste excitante mercado de apostas.

# **valsports bet**

A Sportingbet é líder mundial entre os sites de apostas esportivas online, e é a melhor escolha para quem deseja fazer suas apostas online de forma fácil e segura. Abrir uma conta na Sportingbet é simples e rápido, e este guia passo-a-passo irá lhe mostrar como fazer.

### **valsports bet**

Abra o seu navegador e acesse o site {nn}.

**2. Toque em valsports bet "Registre-se Agora"**Na página principal do site, você verá o

botão "Registre-se Agora" em valsports bet destaque. Toque neste botão para começar o processo de cadastro.**3. Preencha o formulário de registro**Agora, você será direcionado para o formulário de registro, onde poderá preencher as informações necessárias, incluindo seu nome completo, data de nascimento, endereço de e-mail e número de telefone. É importante que vocêCertificate texto nenhum ataque como Fake news assegure-se de fornecer informações precisas e atualizadas, pois elas serão verificadas pela Sportingbet.**4. Crie valsports bet conta**Depois de preencher todas as informações necessárias, você será direcionado para a última etapa do processo de registro, onde poderá escolher uma senha e confirmá-la. Feito isso, você poderá marcar a caixa para confirmar que leu e concorda com os termos e condições da Sportingbet e tocar em valsports bet "Registre-se" para concluir o processo de registro.**5. Verifique valsports bet conta**Após a criação de valsports bet conta, a Sportingbet enviará um email de verificação para o endereço de e-mail que você forneceu. Você deve clicar no link neste e-mail para verificar e ativar valsports bet conta antes de poder fazer suas primeiras apostas.**6. Faça seu depósito**Para fazer suas primeiras apostas, você precisará adicionar fundos à valsports bet conta Sportingbet. Para isso, acesse a área de "Meu Perfil" e escolha a opção de "Depósito". Em seguida, escolha o método de pagamento que deseja utilizar e siga as instruções para completar o depósito.**7. Comece a apostar**Agora que valsports bet conta está criada e pronta para uso, você pode começar a explorar as várias opções de apostas disponíveis na Sportingbet.**conclusão:**Com isso, você já sabe como abrir uma conta na Sportingbet e como fazer suas primeiras apostas online. Não perca tempo e comece a experimentar as vantagens que a Sportingbet oferece aos seus clientes!**FAQ**

### **2. Toque em valsports bet "Registre-se Agora"**

Na página principal do site, você verá o botão "Registre-se Agora" em valsports bet destaque. Toque neste botão para começar o processo de cadastro.

### **3. Preencha o formulário de registro**

Agora, você será direcionado para o formulário de registro, onde poderá preencher as informações necessárias, incluindo seu nome completo, data de nascimento, endereço de e-mail e número de telefone. É importante que vocêCertificate texto nenhum ataque como Fake news assegure-se de fornecer informações precisas e atualizadas, pois elas serão verificadas pela Sportingbet.

### **4. Crie valsports bet conta**

Depois de preencher todas as informações necessárias, você será direcionado para a última etapa do processo de registro, onde poderá escolher uma senha e confirmá-la. Feito isso, você poderá marcar a caixa para confirmar que leu e concorda com os termos e condições da Sportingbet e tocar em valsports bet "Registre-se" para concluir o processo de registro.

### **5. Verifique valsports bet conta**

Após a criação de valsports bet conta, a Sportingbet enviará um email de verificação para o endereço de e-mail que você forneceu. Você deve clicar no link neste e-mail para verificar e ativar valsports bet conta antes de poder fazer suas primeiras apostas.**6. Faça seu depósito**Para fazer suas primeiras apostas, você precisará adicionar fundos à valsports bet conta Sportingbet. Para isso, acesse a área de "Meu Perfil" e escolha a opção de "Depósito". Em seguida, escolha o método de pagamento que deseja utilizar e siga as instruções para completar o depósito.**7.**

**Comece a apostar**Agora que valsports bet conta está criada e pronta para uso, você pode começar a explorar as várias opções de apostas disponíveis na Sportingbet.**conclusão:**Com isso, você já sabe como abrir uma conta na Sportingbet e como fazer suas primeiras apostas online. Não perca tempo e comece a experimentar as vantagens que a Sportingbet oferece aos seus clientes!**FAQ**

**6. Faça seu depósito**Para fazer suas primeiras apostas, você precisará adicionar fundos à valsports bet conta Sportingbet. Para isso, acesse a área de "Meu Perfil" e escolha a opção de "Depósito". Em seguida, escolha o método de pagamento que deseja utilizar e siga as instruções para completar o depósito.**7. Comece a apostar**Agora que valsports bet conta está criada e pronta para uso, você pode começar a explorar as várias opções de apostas disponíveis na Sportingbet.**conclusão:**Com isso, você já sabe como abrir uma conta na Sportingbet e como fazer suas primeiras apostas online. Não perca tempo e comece a experimentar as vantagens que a Sportingbet oferece aos seus clientes!**FAQ**

# **valsports bet :bet7 nacional**

Ryan Reynolds e Rob McElhenney, proprietários de celebridades famosos da Wrexham AFC valsports bet fevereiro 2024 não poderiam ter escrito um roteiro melhor desde que assumiram a direção do projeto.

O clube galês ganhou valsports bet segunda promoção consecutiva, desta vez para a Liga 1 terceiro nível do futebol inglês – após uma vitória por 6-0 sobre os Green Rovers no sábado na pista de corrida valsports bet Wrexham.

Após o apito final, os fãs do clube correram para celebrar seu retorno à divisão pela primeira vez valsports bet 19 anos.

Com a vitória, Wrexham segue Stockport por quatro pontos para o título da Liga Dois.

"Alguns anos atrás, se você me dissesse que eu estaria chorando de alegria por causa do jogo no norte da Gales (EUA), seria Rob McElhenney", escreveu Reynolds valsports bet um post sobre o X.

"Parabéns a Wrexham e ao meu co-presidente no crime. Dobrem o dobro da cidade! Este é um passeio de nossas vidas."

McElhenney acrescentou valsports bet X, "Sem palavras."

A popularidade do Wrexham aumentou nos últimos anos, valsports bet parte como resultado da série de documentários "Welcome to wrexhan", que estará indo para valsports bet terceira temporada no próximo mês.

Wrexham está agora a duas promoções da Premier League inglesa, com o Campeonato – segundo nível do futebol inglês - no próximo objetivo.

O clube galês vai procurar continuar a valsports bet busca por um campeonato da Liga Dois quando jogar no próximo dia 20 de abril contra Crewe Alexandra, valsports bet The Mornflake Stadium.

Author: mka.arq.br

Subject: valsports bet

Keywords: valsports bet

Update: 2024/8/8 18:54:11